## SAP ABAP table /SAPSLL/ADRMA\_R\_S {SLL: Range Structure for Data Element /SAPSLL/ADRMA}

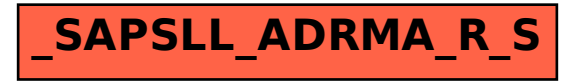